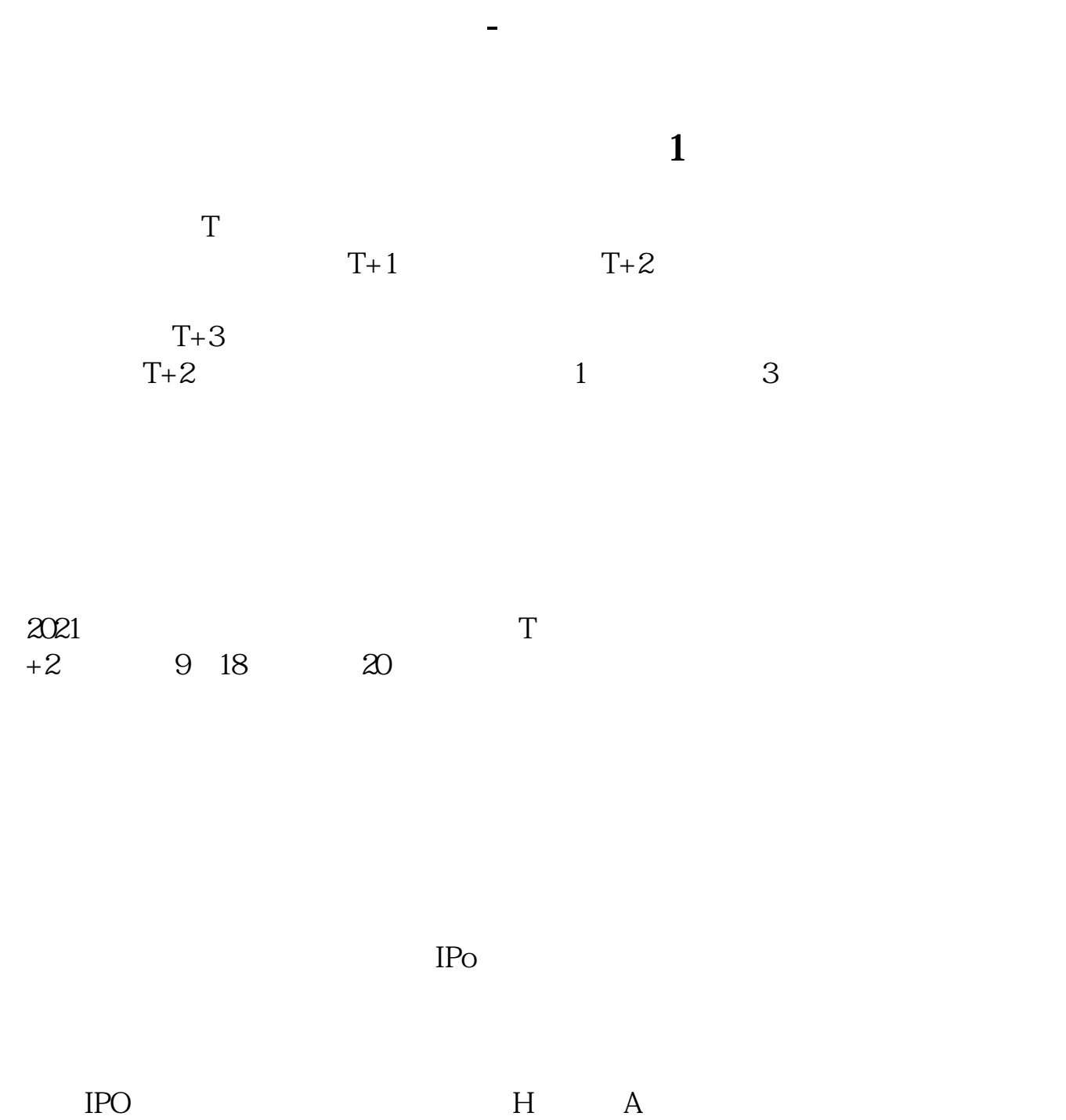

参考资料:百度百科-新股申购

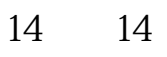

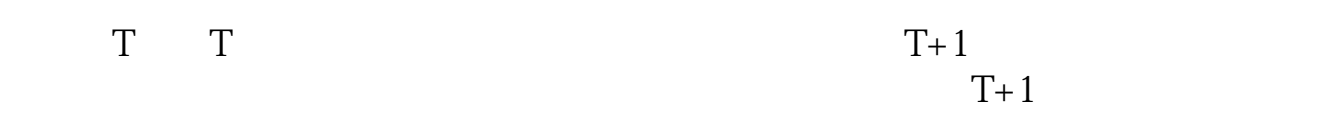

 $\Longrightarrow$   $\qquad$   $\qquad$ " $\Longrightarrow$  " $\Longrightarrow$  "

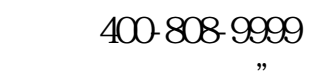

1) T-1  $2$  T

 $3T+1$ 

 $4$  T+2

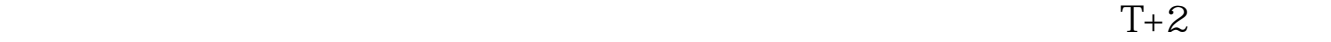

## $5$  T+3 15:00<br>16:00  $1600$

 $6T+4$ 

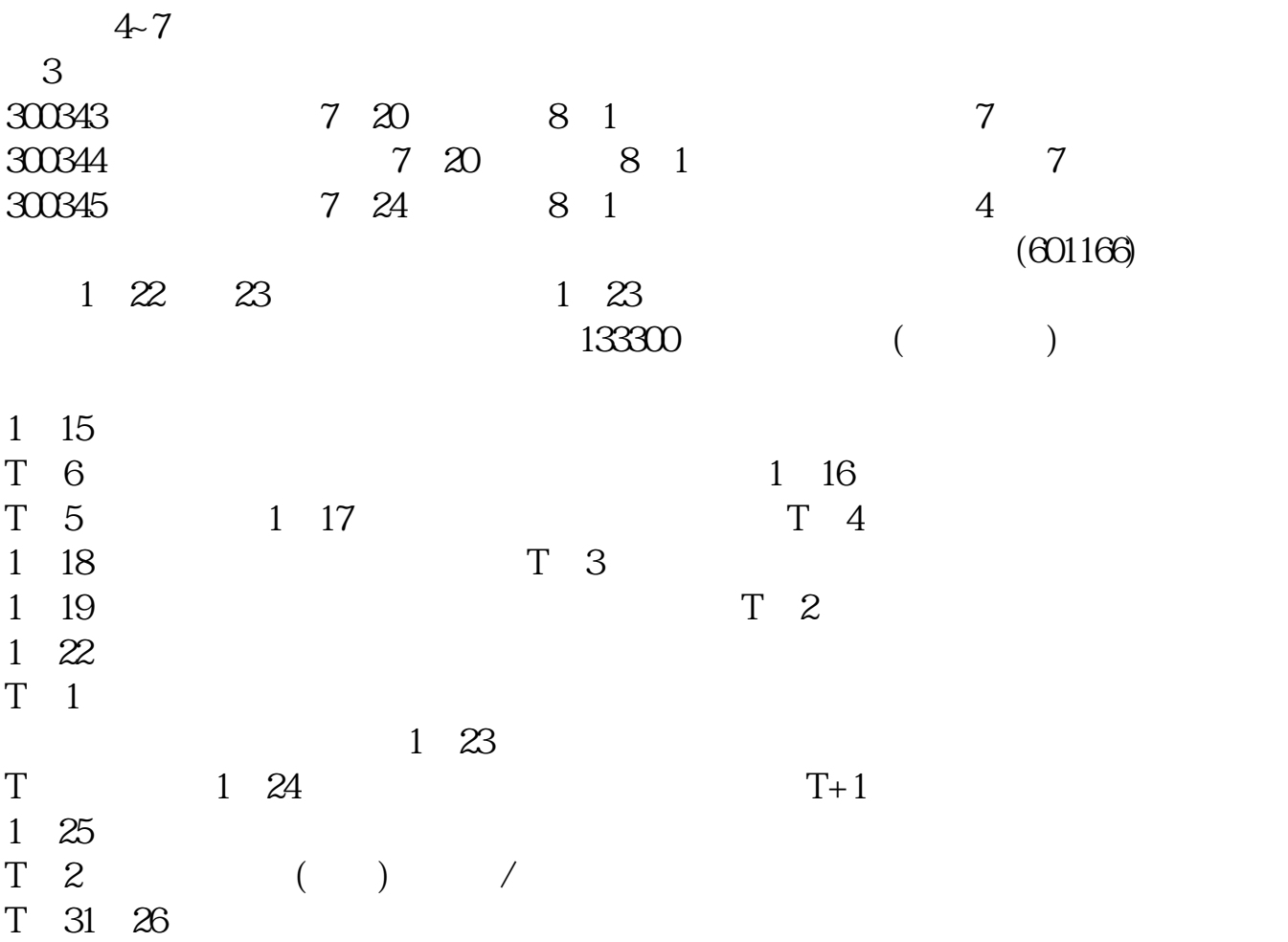

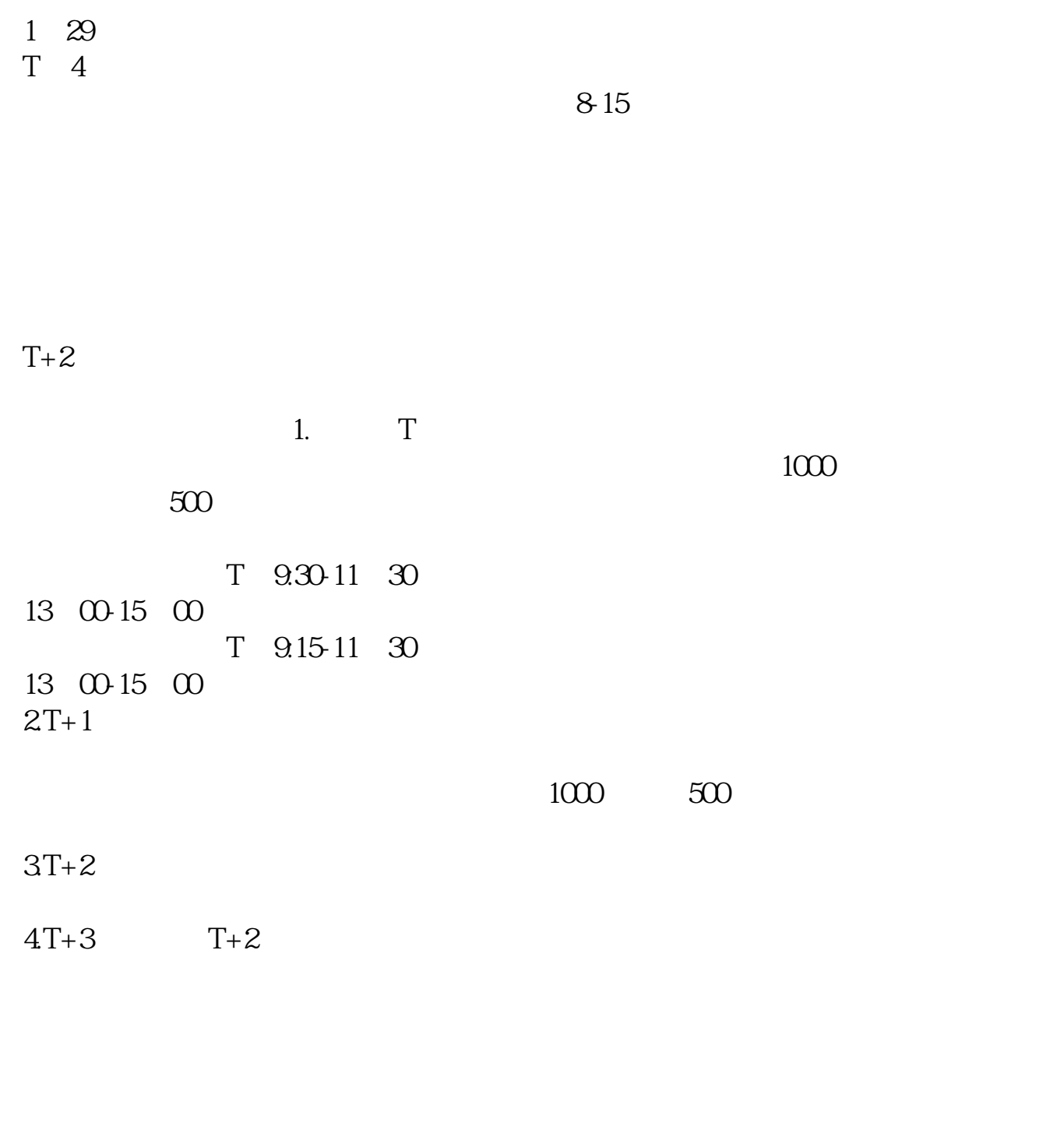

方法/步骤:1 打新不在需要冻结资金,以前申购新股在申购当天就要冻结申购款。

 $2 \nabla$ 

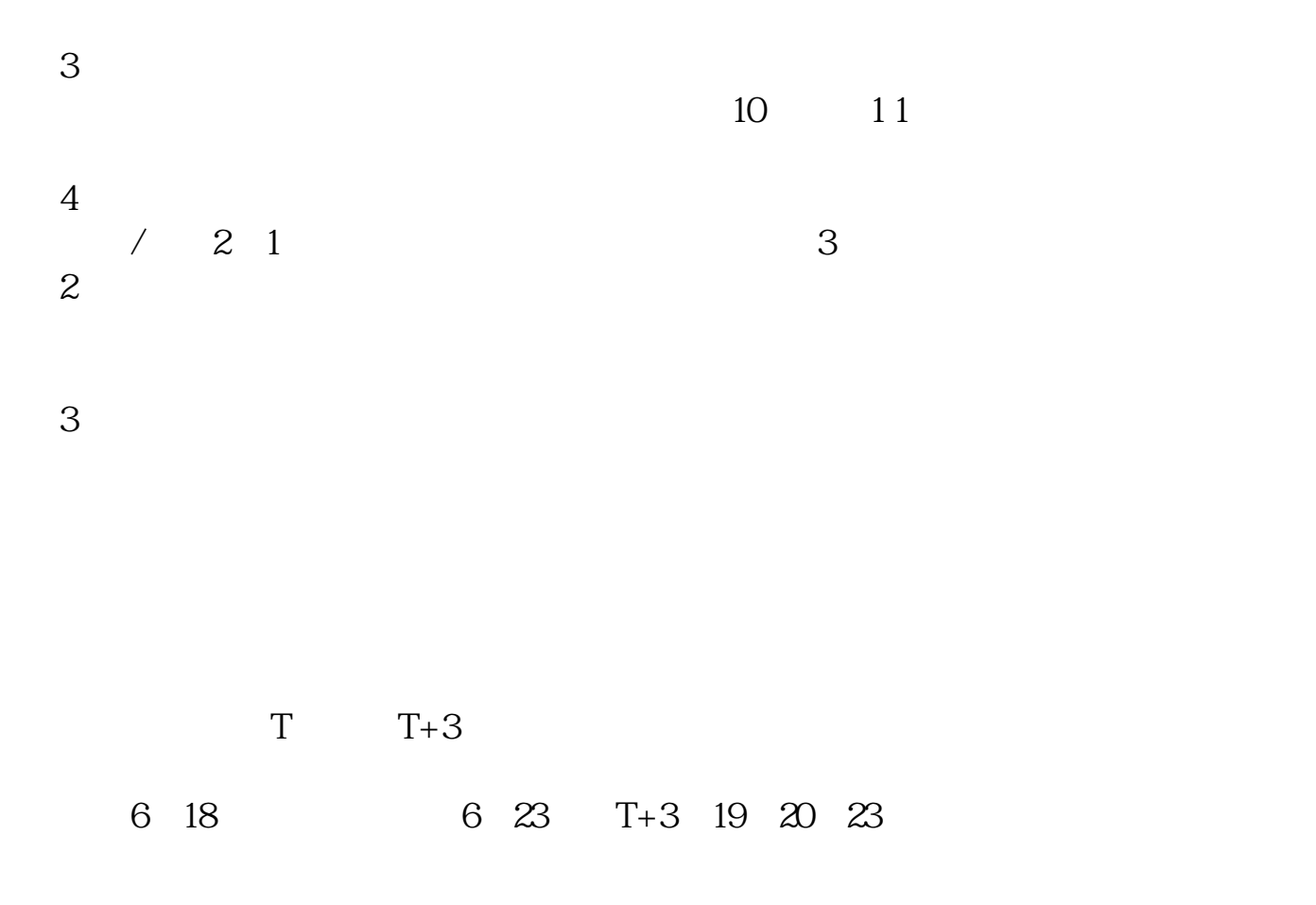

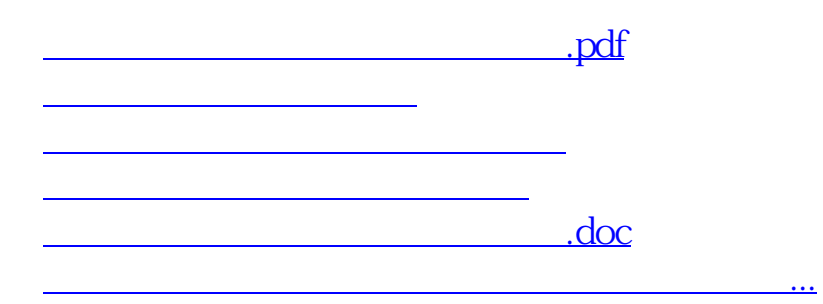

https://www.gupiaozhishiba.com/author/7415.html